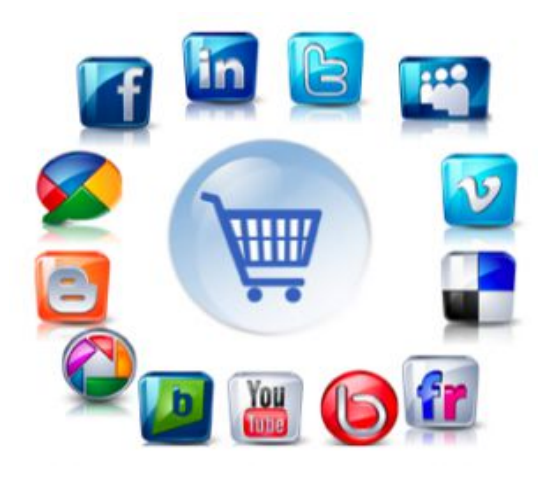

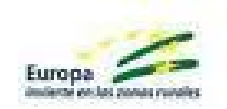

# **¿CÓMO IMPLANTAR UNA PLATAFORMA DE COMERCIO ELECTRÓNICO?**

## **UNIÓN DE EMPRESARIOS DE BAENA**

Baena, 2015

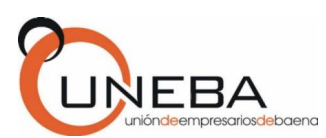

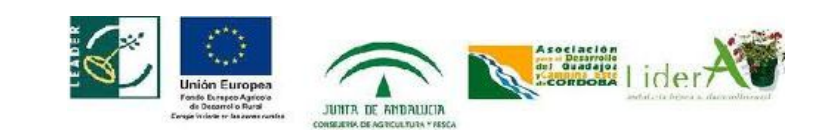

### **INDICE**

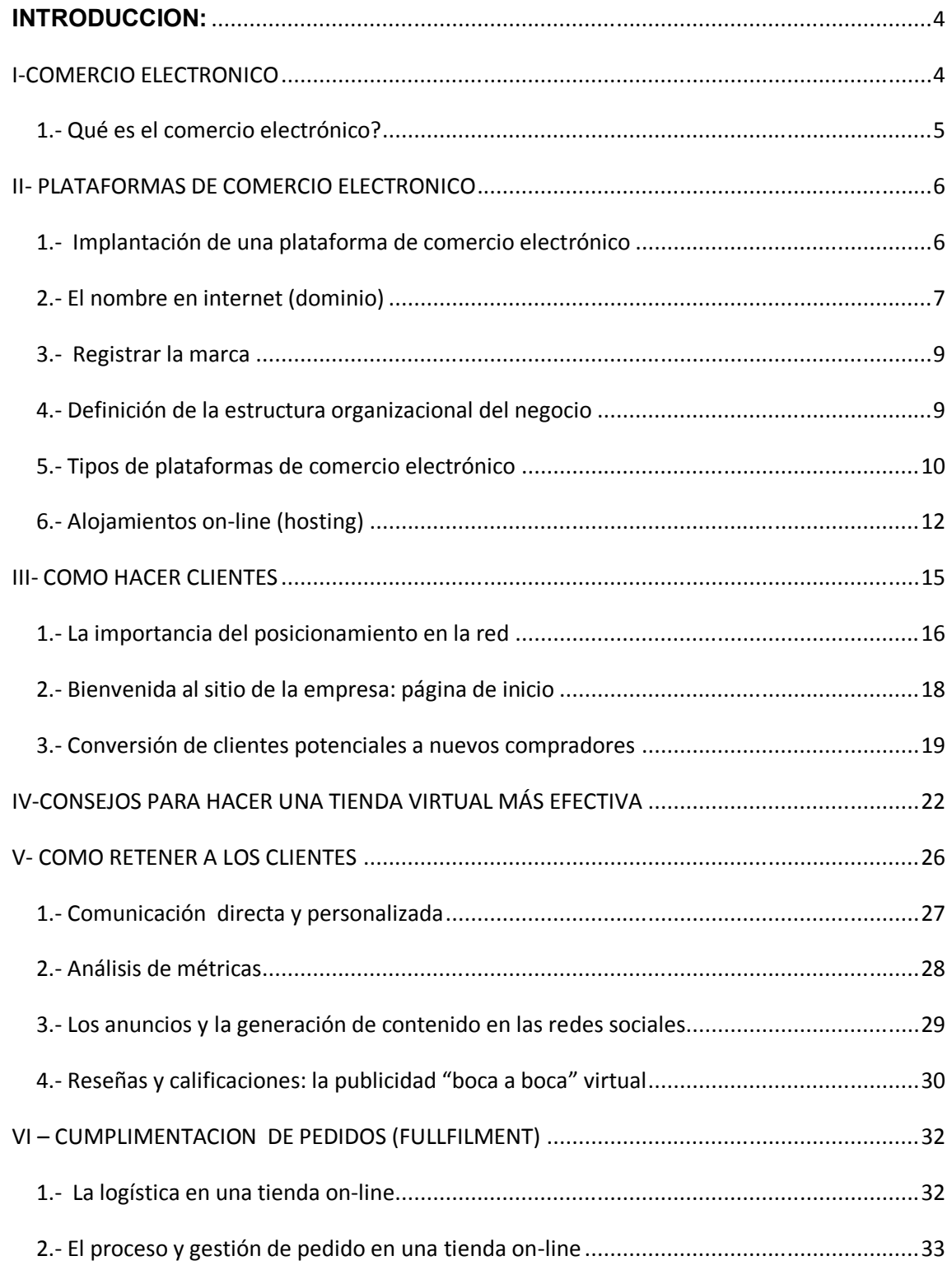

### Como implantar una plataforma de Comercio Electrónico **2015**

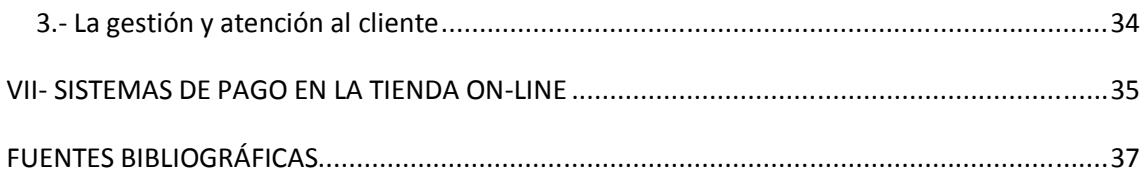

#### **INTRODUCCION:**

La cantidad de comercio llevada a cabo electrónicamente ha crecido de manera extraordinaria en los últimos tiempos debido a la gran expansión y el uso casi generalizado de Internet por los humanos, y la mejora de las tecnologías. Una gran variedad de comercio se realiza diariamente de esta manera, por lo que cada vez se hace más necesario para los empresarios conocer las herramientas para llevarlo a cabo, puesto que es una tendencia que se está imponiendo al comercio tradicional como consecuencia de los cambios en el estilo de vida de las personas.

Con este documento pretendemos mostrar las líneas a seguir para crear una plataforma de comercio electrónico, indicando en qué consiste, cuáles son sus ventajas con respecto a otros medios para llevar a cabo el comercio y cómo realizarlo. Esperamos que os sirva de ayuda.

#### **I-COMERCIO ELECTRONICO**

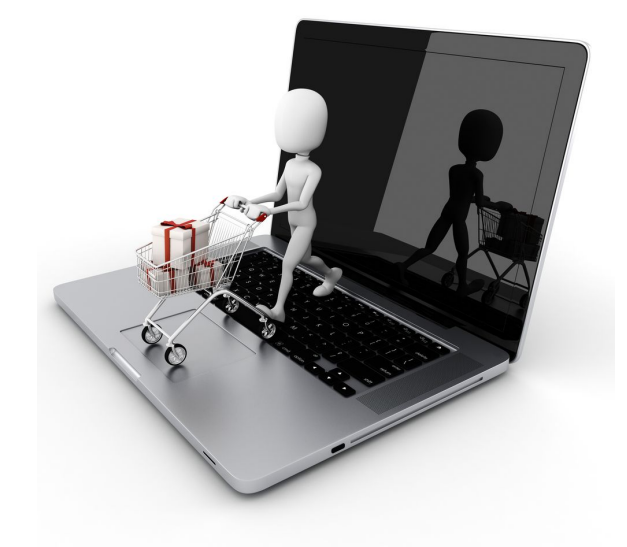

UNION DE EMPRESARIOS DE BAENA Página 4

#### **1.- Qué es el comercio electrónico?**

 Consiste en la distribución, compra, venta, marketing y suministro de información de servicios o productos a través de Internet. Con éste nuevo método de ventas los clientes pueden acceder de manera simple y desde cualquier parte del mundo a los productos y servicios que ofrece una empresa, lo que supone para las Pymes unas ventajas competitivas muy importantes. Entre estas ventajas podemos destacar:

- las empresas pueden expandir sus bases de clientes al entrar en un mercado más grande.
- El horario de venta se extiende a la totalidad de las horas del día, durante todos los días del año.
- Reduce costes de producción, capital y administración entre otros
- La comunicación con los clientes y la efectividad de las campañas publicitarias es mucho mayor
- No son necesarios los desplazamientos de los vendedores ni de los clientes

Todo esto ha hecho que el comercio electrónico haya crecido mucho en los últimos años.

#### **2.- Tipos de comercio electrónico:**

- **B2C (Business-to-Consumer):** Empresas que venden al **público en general**.
- **B2B (Business-to-Business):** Empresas haciendo **negocios entre ellas.**
- **B2G (Business-to-Government):** Empresas que venden a **instituciones de gobierno.**
- **C2C (Consumer-to-Consumer):** Plataforma a partir de la cual los **consumidores compran y venden entre ellos.**

#### **II- PLATAFORMAS DE COMERCIO ELECTRONICO**

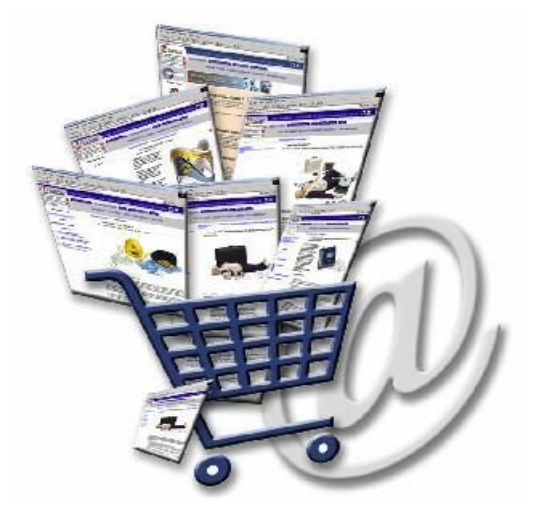

### **1.- Implantación de una plataforma de comercio electrónico**

El éxito de una empresa dedicada al comercio electrónico radica en varios factores y uno de ellos es satisfacer al cliente al momento de adquirir un producto o servicio. Además, se debe contar con un sistema de gestión apto que sea versátil, seguro y que permita generar confianza en los clientes, todo esto con el fin de conseguir que la experiencia de comprar online sea todo un placer.

 Las actividades que se deben realizar para desarrollar de manera exitosa una empresa de comercio electrónico son:

1. **Distribución/ Fullfilment:** Consulta las órdenes, empaca y prepara para la distribución. También se encarga del resurtido y manejo del almacén, actualiza y maneja el inventario.

- 2. **Merchandising:** Realiza la gestión de la tienda virtual, actualización del catálogo de productos (alta y baja de productos), además de la actualización de precios, promociones y paquetes.
- 3. **Comercial / marketing:** Analiza la información de los clientes para sostener una comunicación personalizada, desarrolla ideas de contacto al cliente, publicidad online y offline. También se encarga de desarrollar políticas y posicionamientos para ventas, promociones, descuentos, devoluciones, etc.
- 4. **Estrategia:** Desarrolla la estrategia general de negocio, posicionamientos de negocio y oferta de valor al cliente. También define mercados a abordar.
- 5. **Finanzas:** Realiza los informes de ventas, devoluciones y cancelaciones. Además, realiza los cierres diarios, semanales y mensuales. También desarrolla los informes trimestrales a inversores (cuando corresponde).
- 6. **Tecnologías Informáticas (TIC):** Evalúa y selecciona la plataforma. Se encarga del mantenimiento, actualización y el correcto funcionamiento de la plataforma y el sitio. Además, administra y da mantenimiento a bases de datos y sistemas.
- 7. **Atención al cliente:** Atiende las solicitudes, dudas, quejas, reclamaciones, etcétera que hacen los clientes y les hace el seguimiento. Las empresas que quieran vender online tienen que invertir en un buen canal electrónico que cumpla con los requisitos de calidad como: diseño del sitio, medios de pago, disponibilidad de productos, seguridad, facilidad de compra, opciones de entrega, garantía y servicio de postventa.

### **2.- El nombre en internet (dominio)**

Para poder realizar comercio electrónico hace falta contar con un nombre en la web, al cual se le llama dominio, que tiene que ser único en internet. Existen diferentes tipos de dominios, según la terminación que tenga, lo que permite identificar la actividad a la cual está destinado:

**COM:** Significa que el dominio está destinado para propósitos comerciales.

**NET:** Originalmente se destinó para la identificación de redes de computadoras relativamente grandes pero también se ocupa para propósitos comerciales.

**ORG:** Se usa para identificar organizaciones no lucrativas.

**EDU:** Se usa para identificar a las instituciones educativas.

**GOB o GOV:** Identifica organizaciones gubernamentales.

Los dominios se obtienen a través de de un proveedor especializado. En cuanto a las acciones que debe realizar la empresa para el registro de un dominio, es recomendable que exista una persona responsable de realizar el seguimiento y cumplir con todo lo que implica este proceso de registro.

En unos cuantos pasos se puede tener un dominio.  **- Paso 1:**

**Seleccionar el nombre:** Se debe considerar, entre otras cosas, los siguientes criterios: que el nombre esté relacionado con el de la empresa, marca o producto. El nombre debe ser fácil de recordar, lo más corto posible, y sencillo de pronunciar.

- **Paso 2**

**Definir el tipo de dominio a utilizar:** Los motivos para adquirir un dominio de pago (.com, .mx, .net, .org, etc.) son los siguientes:

 **Prestigio:** Se espera que una empresa de comercio electrónico genere una imagen segura ante sus clientes con un dominio comprado.

 **Fácil de recordar:** Los dominios de pago suelen ser más fáciles de recordar ya que las personas están familiarizadas con su uso.

- **Paso 3**

**Verificar disponibilidad del dominio:** Se debe verificar la disponibilidad del dominio que se busca utilizar en los proveedores de dominio disponibles.

- **Paso 4**

**Registrar el dominio a través de un proveedor de dominios:** Se debe realizar el registro del dominio ante el ICANN (*Internet Corporation for Assigned Names and Numbers*). Para el registro se requieren: datos del registrante,

contacto administrativo, técnico y de facturación o DNS (Sistema de Nombres de Dominio) primario y secundario.

#### - **Paso 5**

**Renovaciones:** De acuerdo a la duración del registro de dominio se deberán realizar las renovaciones necesarias. Se debe considerar las renovaciones de registro de dominio un par de meses previo a su vencimiento.

### **3.- Registrar la marca:**

Las marcas sirven para diferenciar productos o servicios, además de dar derecho a la exclusividad de su uso. Es recomendable invertir en la creación de una marca, la cual debe ser registrada, ya que esto genera valor para los productos y servicios. Con eso se asegura que nadie haga uso de ella y se crea una identidad corporativa que se identifica con todo lo que ofrece la empresa.

### **4.- Definición de la estructura organizacional del negocio**

Una vez registrada **la empresa, marca y dominio** es primordial pensar y definir la estructura organizacional del negocio. Entre los modelos más observados se encuentran:

#### **a) Prevalencia de áreas existentes**

- Las áreas existentes de la organización realizan procesos y funciones tanto, del comercio físico como del comercio electrónico. Para ello, se utilizan los procesos ya existentes para el comercio físico y se ajustan o adicionan nuevos procesos para considerar la operación del comercio electrónico.
- La prevalencia de áreas existentes es un modelo de organización común en empresas cuyo negocio principal es el negocio físico y que comienzan a desarrollar su negocio de comercio electrónico.

#### **b) Integración de áreas dedicadas**

- Existen áreas dedicadas requeridas por el comercio electrónico. Estas áreas realizan procesos exclusivos del comercio electrónico y se interrelacionan con las áreas del comercio físico.
- Este modelo de organización se observa usualmente en empresas cuyo negocio principal es el negocio físico, pero también en aquellas en que el comercio electrónico ha sido desarrollado y representa una parte importante del negocio total.

#### **c) Start-up (100% electrónico)**

- Un start-up es un tipo de emprendimiento con una vida "limitada", pero con grandes posibilidades de rentabilidad y desarrollo. Posee varios factores diferenciadores respecto a las clásicas pymes del mercado.
- La organización está volcada hacia el comercio electrónico. Para la definición de las áreas / funciones se toman en cuenta los requerimientos del comercio electrónico.
- Este modelo de organización se da, mayormente, en empresas que comienzan con una operación de comercio electrónico de manera exclusiva.

### **5.- Tipos de plataformas de comercio electrónico:**

Las plataformas de comercio electrónico se pueden agrupar en cuatro grandes tipos:

**Desarrollos Propios:** Están diseñadas y construidas a la medida de la empresa que solicita su creación.

**Plataformas de código abierto:** Estas son desarrolladas pensando en atender una amplia variedad de comercios, por lo que no son completamente ajustables a las necesidades de una empresa. Si bien este tipo de plataformas se

descargan, instalan y utilizan, en algunos casos, pueden necesitar del trabajo de especialistas para su puesta en marcha.

**Plataformas con licencia:** Son creadas por empresas especializadas en el desarrollo de software, como por ejemplo: IBM, Oracle, entre otras. Para su implementación, se requiere siempre de la asistencia de un especialista de la empresa desarrolladora quien se encarga de realizar las adecuaciones necesarias para que la plataforma se ajuste a los requerimientos del comercio que compró la licencia.

**Otras plataformas:** Compuesto por aplicaciones para el comercio eléctrico en redes sociales, como es el caso de Facebook + e-commerce. Otro tipo de aplicaciones son los mercados on-line, como Mercado Libre. A estas se suman, las herramientas para que las Pymes construyan y editen su propio sitio web.

Actualmente tener una tienda on-line puede ser de gran ayuda para un negocio. Existen una gran variedad de plataformas de comercio electrónico que facilitan las transacciones entre la empresa y el cliente.

Gracias al gran desarrollo alcanzado en las plataformas de comercio electrónico ha permitido estandarizar esta labor mediante una interfaz visualmente agradable y muy funcional para los clientes, además de una fácil administración y gestión para las empresas.

 Una plataforma cuenta con dos vistas: una para la administración de contenidos y otra para la visualización de la tienda por parte de los usuarios, ambas conocidas como: Back-end y Front-end, respectivamente:

**1.-El Back-end:** Corresponde al módulo de administración de la tienda virtual, también llamado vista de administrador. En esta vista, el administrador del comercio puede dar de alta los productos, definir precios, promociones, administrar niveles de usuarios, ver estadísticas, tendencias, etcétera. Además, el administrador puede revisar y llevar el control del inventario. Existen algunas plataformas que permiten la integración con otros sistemas de la empresa, como por ejemplo: inventario, finanzas, entre otras.

**2.- El Front-end:** Corresponde a la tienda virtual que se despliega en el sitio, la que también es llamada vista de usuario. En esta vista, los clientes interactúan y realizan compras en el comercio a través de la tienda virtual. Aquí, se pueden desplegar los productos, precios y promociones. Los usuarios también pueden registrarse y darse de alta para realizar compras.

Para acceder a cualquiera de las vistas, es necesario hacerlo desde un navegador de Internet, sin embargo, en el caso de la vista de administración o Front-end, se requiere de un usuario y contraseña.

### **6.- Alojamientos on-line (hosting)**

Es fundamental elegir un buen servicio de hosting y antes de decidirse por un proveedor es necesario evaluar una serie de aspectos: la reputación de la empresa, confiabilidad, garantías, formas de contacto y de pago, tipo de soporte técnico que ofrecen, y porcentaje de disponibilidad que ofrecen, pero lo más importante es evaluar el tiempo de respuesta que tengan, así como la efectividad de las respuestas.

Dependiendo del tipo de desarrollo que se requiera, el sistema operativo del servidor puede o no influir. Todo esto dependerá de las tecnologías que utilice la plataforma de comercio electrónico de cada empresa.

#### **Aspectos a evaluar:**

- El "uptime" o disponibilidad.
- La transferencia mensual de información / datos.
- El almacenamiento o espacio almacenar archivos.
- Bases de datos compatibles con la plataforma que se desea implementar o desarrollar al interior de la empresa.

 Soporte para temas de desempeño del servidor, bajas del servicio, espacio de disco duro, servicios de configuración, etc.

*a.- Elegir un hosting: elementos que se deben considerar:*

El hosting es el **servicio de alojamiento y acceso a la información** de un sitio web. Proveedores especializados otorgan el servicio mediante servidores donde almacenan información, imágenes, vídeo, o cualquier contenido accesible vía web.

Al momento de elegir un hosting se deben considerar varios aspectos. Uno de ellos es el **ambiente-sistema operativo** sobre el cual funcionará la plataforma e-commerce donde se destacan Microsoft Windows y Linux. Otro elemento a tener en cuenta es el **tipo de servidor**. Este puede ser Internet Information Services (IIS), que es un servidor para ambientes de Microsoft o APACHE HTTP Server, o servidor de código abierto.

Un tercer elemento es la **disponibilidad**, que consiste en el tiempo que un servidor está online. También se debe considerar el **tipo de servidor**. Existen tres tipos de servidores: dedicados, dedicados de alto rendimiento y *cloud computing*. El primero, es el recomendado para Pymes, ya que su precio es más accesible. El segundo, está diseñado para empresas medianas y consiste en un conjunto de máquinas configuradas especialmente para evitar discontinuidad en el servicio en caso de que alguna máquina deje de funcionar, aunque igual posee una cantidad finita de recursos computacionales. Finalmente, el *cloud computing* es recomendado para empresas micro, pequeñas, medianas y grandes, con transaccionalidad alta y tráfico alto. Este tipo de servidor ofrece recursos computacionales a demanda, casi ilimitados y con características personalizables.

La **transferencia**, otro factor a considerar en el momento de elegir un hosting, consiste en la capacidad de transferencia de información en un periodo determinado. Es necesario considerar la transferencia suficiente para soportar el tráfico del sitio. También se encuentra el **almacenaje**, que corresponde al espacio dedicado en el disco duro del servidor para el almacenaje del código, imágenes, videos, bases de datos e información del sitio web.

Otro factor es la **seguridad**. El hosting debe contar con: Certificado SSL, que asegura la "legitimidad" del servidor; Respaldos de información; Firewall, que evita que usuarios no autorizados tengan acceso al servidor; y escaneo de seguridad, para la detección de virus o software maligno. Finalmente, el **servicio de apoyo y asistencia** en caso de problemas, también se debe considerar. Este debe contener: chat en vivo, e-mail, teléfono y mesas de ayuda, entre otras.

b.- *Selección de hosting y servidor según tipo de empresa*:

Un emprendedor de comercio electrónico debe elegir el tipo de servidor adecuado para su negocio.

Existen tres tipos de servidores: Dedicados, Dedicados de alto rendimiento y en la Nube. El primero es el recomendado para Pymes, por su precio accesible y nivel de transaccionalidad. El segundo está diseñado para empresas medianas y cuenta con transaccionalidad y tráfico medio. Y la Computación en la Nube, recomendado para empresas micro, pequeñas, medianas y grandes, con transaccionalidad y tráfico alto.

Un emprendedor de comercio electrónico debe elegir el tipo de servidor adecuado considerando, entre otros, su disponibilidad o "uptime", transferencia de información / data, nivel de almacenamiento, seguridad y tipo de soporte.

Dependiendo el tamaño de la empresa, se debe considerar que el sistema operativo u ambiente que posea el hosting, esté de acuerdo a la demanda transaccional y tráfico de usuarios. También es importante elegir un tipo de hosting que ofrezca 99.99% de disponibilidad o "uptime".

Para una microempresa y una empresa pequeña, es recomendable optar por Servidores Dedicados y/o Computación en la Nube, mientras que para empresas medianas y grandes, es preferible optar por Servidores Dedicados de alto rendimiento y/o Computación en la Nube. En cuanto al volumen de transferencia de información / data, para el primer caso los especialistas sugieren considerar niveles de 1000 hasta 2000 gigabytes por mes. En el caso de las empresas medianas y grandes, el número de transferencia va desde 500 gigabytes por mes hasta un número ilimitado.

La micro y pequeña empresa deben considerar discos duros de 50 gigabytes hasta 250 de almacenamiento, mientras que medianas y grandes, desde 500 gigabytes hasta almacenamiento ilimitado. En el caso de la seguridad, y siempre considerando la transaccionalidad, las primeras deben considerar un hosting que posea certificado SSL y respaldo de información. Las segundas escaneo diario, firewall de alta seguridad, certificado SSL y respaldo de información.

Finalmente el soporte, independiente del modelo de empresa, debe ser los siete días de la semana y durante las 24 horas, con el objetivo de entregar respuestas a las urgencias o necesidades que presente la empresa en cualquier momento.

#### **III- COMO HACER CLIENTES**

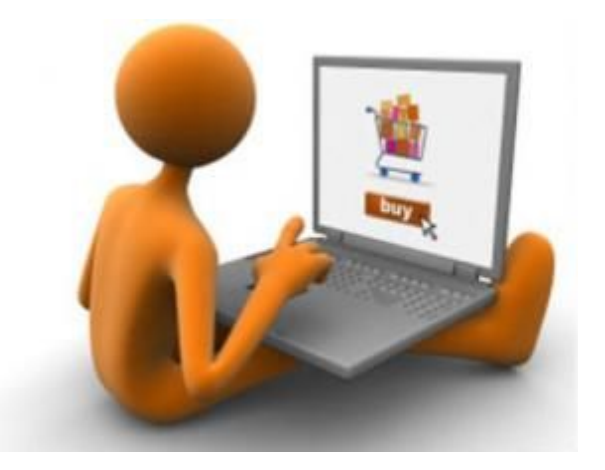

UNION DE EMPRESARIOS DE BAENA Página 15

Es fundamental combinar los principios de la mercadotecnia convencional (offline) con las ventajas y posibilidades que ofrece Internet (online).

Para atraer visitantes hacia un sitio online, las empresas deben integrar una mezcla eficiente de distintas técnicas de comunicación, ya sea basadas en Internet o por medios tradicionales. Las principales técnicas de comunicación basadas en Internet (online) son: motores de búsqueda (SEO), Search, Display y redes de contenido (SEM), redes sociales (Social ADS y perfil / Fan Page), email, asociaciones, patrocinios, publicidad interactiva y medios digitales. Por otro lado, las principales técnicas de comunicación tradicionales (offline*)* son: medios masivos (TV, radio), patrocinios, correo directo, merchandising, comunicación boca en boca, revistas, eventos, publicidad exterior, publicidad móvil y QR codes.

En el marketing online se reconocen tres estrategías:

**Adquisición de clientes:** Este tipo de marketing apunta a atraer visitantes al sitio web o promover una marca, llegando a estos a través de motores de búsqueda o de publicidad en otros sitios e incluso, otras herramientas on-line.

**Conversión:** Consiste en lograr los objetivos buscados al atraer a los visitantes, incluyendo; vender, registrar usuarios, solicitar una recomendación al usuario, compartir la página del sitio (en redes sociales), hacer favorito, agregar al *Wish List* o lista deseada.

**Retención:** Su objetivo es fomentar la permanencia y repetición de uso de canales digitales y, en el caso de sitios transaccionales, repetir ventas, a partir de esfuerzos publicitarios derivados de entender patrones de comportamiento de los usuarios y las métricas del sitio.

#### **1.- La importancia del posicionamiento en la red**

La mezcla perfecta entre distintas técnicas de posicionamiento (SEO Y SEM) permite a las empresas atraer visitantes hacia su sitio.

En materias de comercio electrónico es recurrente el tema del marketing basado en el "Search Engine Marketing" (SEM), que se refiere a la técnica que permite aparecer en los buscadores por medio de las campañas de mercadeo pagadas. También se encuentra el "Search Engine Optimization" (SEO), que apunta al posicionamiento en la Web. Para continuar y, con el fin de evitar confusiones, es necesario aclarar y definir ambos conceptos.

**Search Engine Marketing (SEM):** abarca todo lo que es publicidad pagada en los buscadores a través de herramientas como Google AdWords, Yahoo Search Marketing, y Microsoft Ad Center. Estos anuncios se ven en la derecha de los resultados, y en muchos casos también al principio. Su costo varía según el valor del clic de la palabra clave que se está analizando. Su finalidad es conseguir el mayor número de clics, por un costo adecuado y que generen visitas al sitio. Una de las ventajas del SEM es que entrega resultados a corto plazo, porque atrae a clientes potenciales y mantiene un flujo de visitas en la página.

**Search Engine Optimization (SEO):** tiene como finalidad conseguir las mejores posiciones en los grandes buscadores de Internet sin necesidad de pagar por un servicio de anuncios. Al momento que se contrata un SEO profesional se habla de un especialista que maneja diferentes técnicas que, aplicadas a una página web o blog, consiguen que lidere en las posiciones de Google o Yahoo, por ejemplo, cuando los usuarios ingresan determinada palabra en sus cuadros de búsqueda. Aquí no se paga cuando las personas hacen clic en el enlace.

#### **Cómo ser los primeros:**

Existe una serie de factores comunes para determinar la posición del sitio en los motores de búsqueda:

**Frecuencia:** Número de veces que la palabra/frase clave se repite en el texto del sitio; cabe señalar que existen buscadores que evitan caer en posibles "trucos" de los sitios (p.ej. Repetir una palabra excesivamente y esconderla con el mismo color del fondo del sitio).

**Links:** Número de links al sitio desde otros sitios de buena calidad o buen ranking propio; el buscador asigna un mayor peso a los links desde aquellos sitios cuyo texto/contenido sea similar al del sitio que está ligando (la antigüedad y la autoridad de los sitios del link son determinantes en el valor del link); los buscadores pueden detectar y penalizar el "link farming" ("redes" de páginas con links desde y hacia otras páginas de la misma "red").

**Título URL:** Palabra/frase clave en el título de un sitio web que aparece en la parte superior de la ventana del explorador; generalmente se da un mayor peso a la palabras clave incluidas del lado izquierdo del título URL.

**Meta-tags:** Son parte del código HTML y si bien no son visibles para los usuarios del sitio, son utilizados por los motores de búsqueda; algunos buscadores como Google no asignan peso a los meta-tags, pero otros como Yahoo! sí los consideran.

**Gráficos:** Los sitios que utilizan mucho material gráfico deben manejar los nombres de las imágenes, archivos, etc. adecuadamente para que los motores de búsqueda desplieguen el sitio en búsquedas.

**Redes sociales:** Los links desde el sitio web empresarial hacia los perfiles de la empresa en redes sociales también tienen un impacto positivo en la posición en un buscador.

### **2.- Bienvenida al sitio de la empresa: página de inicio***:*

La página que da la bienvenida a un sitio web es el equivalente a la "ventana" que el cliente observa y lo motiva a visitarla.

Al momento de trabajar en la construcción de una página web es importante que ésta cumpla con requisitos claves, tales como: estructura, diseño, programación, etc. No obstante, es fundamental priorizar el diseño de la página que dará la bienvenida a los visitantes dependiendo como lleguen a ella.

**Página principal:** Usualmente conecta a las demás páginas o secciones del sitio. Corresponde a la página a la que entran directamente los usuarios al escribir el dominio en un navegador de Internet. Puede ser utilizada para darles

la bienvenida, explicar brevemente qué contiene el sitio y que hace la empresa. Adicionalmente, la página web debe:

- Estar claramente señalada como tal (ser distinta al resto).
- Mostrar claramente las opciones de navegación con las que cuenta.
- Cumplir el objetivo de dar a conocer los beneficios o la oferta de valor de la marca/empresa.
- Incentivar más interacción con el sitio a través de imágenes, temas de interés, etc.
- Contar con un claro señalamiento para acceder a cuentas establecidas, contacto y aviso de privacidad.

**Página de aterrizaje:** Es a la que acceden los usuarios al hacer clic sobre un anuncio (ya sea a través links, banners, redes sociales, campañas por e-mail, etc.). Usualmente la página de aterrizaje debe tener contenido relacionado al anuncio o link por el que se accedió a ésta (debe ser una extensión lógica del anuncio), adicionalmente el contenido tiene que ser consistente con la oferta del resto del sitio. Debe identificar la marca (nombre y logo) y guardar una consistencia visual con el resto del sitio. Los "llamados a acción" deben ser identificados claramente (ya sea para registro, exploración, etcétera).

**Página de navegación:** Se convierte en página de aterrizaje debido a que aparece regularmente (por su contenido) en búsquedas realizadas a través de motores de búsqueda. La página de navegación se puede volver una página de entrada clave al sitio. Es importante que la página de navegación indique claramente a los usuarios en qué parte del sitio se encuentran (a través de elementos como el flujo de navegación y el "breadcrumbing"). El contenido debe ser consistente con la búsqueda realizada. Se debe habilitar el acceso a las demás páginas del sitio de varias maneras

### **3.- Conversión de clientes potenciales a nuevos compradores**

UNION DE EMPRESARIOS DE BAENA Página 19

Son múltiples factores los que influyen en la decisión de los clientes para llevar a cabo una compra. La mayor parte de ellos están relacionados con la certeza o confianza que el cliente tenga sobre la empresa, ya que influye en la decisión de comprar en línea. Si se quiere tener un gran número de conversiones hay que prestar mucha atención a tres elementos clave: la fortaleza de la marca, la presentación del sitio y la privacidad y seguridad:

1.-Fortaleza de la marca

- **Publicidad**: Realizar publicidad por medios online y offline en toda su amplitud (masiva, boca a boca, directa, etc.) es muy positivo para la conversión. Los anuncios ("ads") en redes sociales incrementan la presencia de la marca, siendo una buena oportunidad para promover un negocio virtual, también es beneficioso desarrollar campañas publicitarias tradicionales. El uso de incentivos comerciales como regalos o sorteos, logran atraer a los potenciales clentes hacia la compañía.
- **Calidad en productos y servicios:** Lo peor que puede hacer una empresa es entregar productos o servicios de mala calidad, ya que esto es un "suicidio" comercial. La experiencia de compra que puede tener un usuario incide en la compra de otro; un buen comentario o experiencia tiene gran poder en la conversión de clientes, por eso es primordial brindar excelencia en lo que se ofrece o vende.
	- 2.- Presentación del sitio
		- Navegación Sencilla: Es importante que la página web de la tienda virtual cuente con las herramientas necesarias para que el visitante no desista de su compra. Una página, lenta y confusa, hace que el visitante se aburra y cambie de sitio.
		- **Claridad de la información presentada:** Se debe tener un plan definido sobre qué se quiere comunicar y de qué forma se concretará. Tanto la

página web de la empresa como las cuentas en las redes sociales deben dar a conocer la compañía, sus productos y servicios de manera clara y concisa.

- **Experiencia de compra:** En el mercado actual los clientes son asiduos a buscar opiniones de otros compradores, participar en foros de discusión, brindar sugerencias de productos, que a la vez generan confianza entre los clientes.
- 3.- Privacidad y seguridad
- **Publicación de avisos de privacidad y seguridad:** Es una forma pública de realizar un compromiso a utilizar responsablemente los datos que las personas comparten.
- **Hacer visibles los certificados y protocolos de seguridad:** El Secure Socket Layer (SSL), orientado a las transacciones electrónicas, es un estándar creado para encriptar datos. Este sistema envía la información del cliente de manera segura, confirmando que la información entregada no será vista por personas no deseadas. Es fundamental que las páginas que cuentan con este servicio lo hagan visible.
- Las tiendas virtuales en ocasiones pasan por alto factores importantes que pueden mejorar o lastimar sustancialmente las tasas de conversión. Cuando se quiere vender de manera online se debe pensar en la confiablidad que se proyecte al consumidor, la entrega eficiente de información, en conjunto con una página funcional. Todos estos factores harán que la experiencia de compra sea grata y efectiva y que por ende, el proceso de conversión sea mayor.
	- 4.- Seguridad en las comparas online

El uso de tarjetas tanto para transacciones virtuales y/o pagos de comercio electrónico es una práctica cada vez más habitual. Lo anterior se debe a que el Internet se ha convertido en un canal de distribución muy efectivo, el

cual ofrece grandes beneficios, como la posibilidad de realizar compras en el extranjero o precios más atractivos.

No obstante, aún existe un gran número que desconfía de Internet, debido a que temen ser víctimas de estafas. Para comprar en línea con toda confianza es importante seguir algunas recomendaciones:

La primero es investigar sobre la empresa si nunca se ha tenido información o conocimiento de ésta. También es importante observar cómo comienza el URL de la página web de la compañía. Los URLs que inician con "https" son más seguros, ya que los datos se cifran según exigencias de normatividad. Además se puede comprobar si dicha compañía se encuentra debidamente subscrita.

Otra medida a tener en cuenta, es que al momento de realizar una compra, la persona guarde una copia de la confirmación de la adquisición realizada, ya que esto es la garantía para posibles reclamos.

Por su parte, las empresas han implementado una serie de elementos de seguridad que pueden tener un impacto en la confianza de los clientes al momento de realizar un pago de manera virtual. Entre estos se encuentran:

**Seguridad en la transacción:** Sistemas de cifrado de la transacción que protegen las tarjetas y la información confidencial de los clientes.

**Políticas de privacidad:** Políticas establecidas por la empresa sobre el manejo de información personal y anónima (intereses y preferencias) con fines internos o externos, estas políticas deben estar en línea con lo establecido en la Ley de Protección de Datos Personales.

**3D Secure:** Herramienta adicional de autenticación mediante la cual las marcas de aceptación solicitan una contraseña al realizar compras con tarjeta en Internet.

### **IV-CONSEJOS PARA HACER UNA TIENDA VIRTUAL MÁS EFECTIVA**

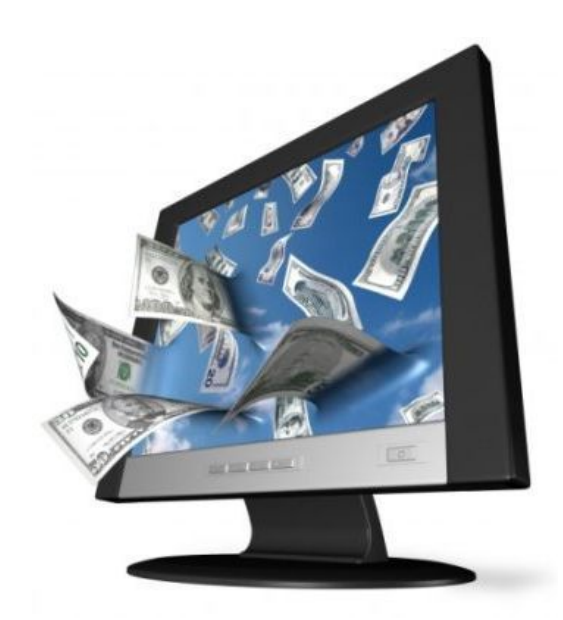

Una tienda virtual diseñada de manera correcta y con sentido comercial determina su éxito. Es fundamental tener en cuenta una serie de características para hacerla un lugar ideal para navegar y comprar:

#### **1.- Contacto y soporte en navegación**

- **Chat de soporte:** El usuario puede interactuar con un representante de la empresa para resolver dudas, solicitar información, etc.
- **Datos de contacto:** Sección con los principales datos de contacto de la empresa, dirección, teléfono, e-mail, etc.
- **Formulario de contacto:** El usuario deja sus datos de contacto y puede enviar mensajes a las empresas para hacer solicitudes de información, resolver dudas, etc.
- **Sección de preguntas frecuentes:** Se despliegan las preguntas más frecuentes realizadas por los usuarios.

#### **2.- Atractivo visual**

 **Destacados en la página principal:** Sección en la página principal en la que se despliegan banners con productos y ofertas destacadas.

 **Escalabilidad a múltiples resoluciones:** Posibilidad de escalar la resolución del sitio para que pueda ser visualizado de manera correcta (idealmente sin tener que utilizar barras de desplazamiento) en diferentes equipos.

#### **3.- Flujo de navegación sencillo**

- **Mostrar dónde se encuentra el usuario en el sitio:** Señales visuales que permitan identificar al usuario en qué lugar del sitio se está (sombreados, subrayados, títulos, etc).
- **Mapa del sitio:** Se muestra todo el contenido del sitio a través de un "árbol" que muestra todas las secciones y subsecciones de la página web y la ruta para llegar a éstas.

#### **4.- Interactividad**

- **Detalle de las selecciones hechas en un proceso de compra:** Aquí se muestra al usuario las elecciones que ha realizado en el proceso de compra (por ejemplo., hoteles, fechas de hospedaje, tipo de habitación, etc).
- **Página de confirmación**: Página de confirmación que se muestra cuando el usuario ha finalizado la compra, con un resumen detallado de lo que se realizó (producto comprado, cargo realizado a la tarjeta, etc).
- **Links**
- **Aspectos de los elementos sobre los que se puede hacer clic:** Es importante considerar que los elementos sobre los que se puede hacer clic sean fácilmente identificables (de manera visual).**"Breadcrumbing"**
- **Links hacia cada uno de los niveles de la ruta:** Esto permite que el usuario pueda hacer clic sobre cada uno de los niveles de la ruta para regresar o desplazarse entre ellos.
- **Carrito de compras**
- **Proceso con los pasos para terminar la compra:** Indicar en la parte superior del carrito el paso actual y los pasos restantes para terminar el proceso de compra.
- **Recordatorios:** Desplegar mensajes de advertencia cuando el usuario intenta abandonar la página y todavía tiene algún producto en el carrito de compra.

#### **5.- Pie de página**

- **Sección de información corporativa:** Sección donde se muestra la información de la empresa, informes trimestrales, anuales, relación con inversionistas, etc. Normalmente sólo las empresas grandes cuentan con esta sección.
- **Sección legal:** Sección con información legal de la compañía como políticas de privacidad, devoluciones, etcétera.

#### **Formulario de compra**

- **Indicación de error**: Marcar los errores o información que falta en el momento de rellenar un formulario, sin borrar la información correcta.
- **Listas desplegables y autocompletar:** Listados o sugerencias automáticas para completar lo que el usuario está escribiendo, principalmente para campos de información "común" (país, ciudad, estado, etc).
- **Formulario sencillo**: Formato accesible y fácil de rellenar.

#### **6.- Uso de videos**

**Videos de demostración:** Uso de videos que explican o muestran características técnicas; videos que sirven como manuales "paso a paso", sobre todo para productos difíciles de vender o explicar.

### **V- COMO RETENER A LOS CLIENTES**

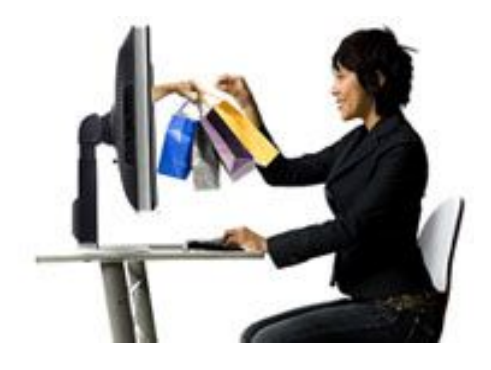

Se deben utilizar todas las herramientas necesarias para que los consumidores permanezcan con la marca una vez que han entrado en contacto con ella. Para ello habrá que entender los patrones de comportamiento de los usuarios y las métricas del sitio.

Dos elementos claves para la retención de los clientes son:

- **1) Satisfacción:** Es la medida en que los productos y servicios cumplen o sobrepasan las expectativas de los clientes. Las herramientas online disponibles para obtener información al respecto son las encuestas y redes sociales:
- **Encuestas:** Son una fuente importante de retroalimentación de los clientes. La encuesta debe ser fácil de responder y no ocupar mucho tiempo.
- **Redes sociales:** Son una herramienta de gran utilidad para construir una relación a largo plazo con los clientes, retenerlos y buscar reincidencia. Ofrecen un canal en el que los clientes pueden interactuar con la empresa y con otros clientes. Las empresas pueden obtener retroalimentación valiosa a través de los comentarios y preguntas de los usuarios.

**2) "***Engagement***":** Son las acciones necesarias para entender el perfil de los clientes y provocar la reincidencia de compra a través de comunicación y ofertas personalizadas. Las herramientas online disponibles son los reportes de transaccionalidad y la información sobre perfiles de usuarios, los que dan a conocer qué tipo de persona está interesada en la empresa.

- El incremento del nivel de satisfacción de los clientes es un proceso interactivo que se debe realizar de manera continua. Para ello, además de las acciones internas antes mencionadas es importante tener en consideración:
- **Entender expectativas**: Realizar un estudio de mercado en el que se puedan obtener referencias ("*benchmarks*") respecto a los niveles de servicio ofrecidos por los competidores u otros jugadores en el mercado, así como identificar expectativas de los clientes.
- **Comunicar las promesas de servicio:** Se debe de comunicar claramente a los clientes, entre otros, tiempos de entrega y qué acciones llevaría a cabo la empresa en caso de que la promesa de servicio no sea cumplida.
- **Cumplir niveles de servicio:** Asegurar que los tiempos de entrega se cumplan, el producto sea lo que el cliente adquirió, dar seguimiento, servicio y atención post-venta y recabar información de los clientes a través de encuestas, redes sociales, etc.

#### **1.- Comunicación directa y personalizada:**

Consiste en las formas de comunicación sin intermediarios que la empresa tiene para comunicarse con su mercado. Se puede realizar de diversas formas, personalmente, por teléfono o por correo directo, aunque en muchas ocasiones el spam (comunicación indiscriminada que resulta molesta para los clientes) puede producir efectos negativos para la marca o la empresa, por lo que es recomendable cuidar estos aspectos.

Para llevar a cabo la comunicación directa y personaliza es indispensable contar con información de los clientes. Por esa razón, es recomendable tener

UNION DE EMPRESARIOS DE BAENA Página 27

un registro de las preferencias, almacenándolas en una base de datos, considerando variables como:

- Productos: Con el objetivo de petenciar productos indicados entre los diferentes segmentos de clientes.
- Frecuencia de actividad (clientes activos vs. pasivos): Con el objetivo de generar actividad vía recordatorios a los clientes inactivos.
- Valor del cliente (especiales para cada tipo de cliente.): Con el objetivo de crear ofertas especiales.
- Otros: Para diferenciar clientes con base en su ubicación (para invitación a eventos en zonas o ciudades específicas), fechas (p.ej. cumpleaños), etc.

### **2.- Análisis de métricas**

El análisis de métricas proporciona información para optimizar el sitio web y conocer mejor a los usuarios. La utilización de analytics (análisis de métricas) es de gran ayuda para todos los que tienen una página web, ya que es una herramienta de medición que permite hacer seguimiento del público dentro de un sitio web. Para realizar el análisis de métricas solo es necesario contar con una plataforma de medición que proporcione esta información (p.ej., Google Analytics, Omniture, etc).Google Analytics permite analizar los datos obtenidos por medio del tráfico del sitio web.También se puede utilizar la sencilla interfaz de administración, la cual permite establecer objetivos y filtros para controlar qué datos se incluirán en los informes según las necesidades comerciales. Y lo mejor de todo es que este sofisticado paquete de análisis web con todas las funciones es gratuito.

Gracias al análisis de métricas se puede saber, entre otras cosas:

El número de visitas que tiene la página.

- La cantidad de nuevos usuarios.
- La cantidad de visitas de usuarios que vuelven a la página.
- El porcentaje de abandono de la página.
- El contenido más visitado.
- Las palabras por las que han llegado los usuarios desde un buscador.
- Las fuentes de tráfico.
- De dónde son las visitas del sitio.
- Qué sistemas operativos utilizan los visitantes del sitio.
- Qué explorador de Internet usan los que entran a la página.

Es tan completa la información, que se puede saber hasta qué resolución de pantalla tienen los computadores de los que entran a un sitio web.

## **3.- Los anuncios y la generación de contenido en las redes sociales:**

Las compañías pueden obtener retroalimentación mediante las redes sociales, permitiendo que estos participen de forma activa, lo cual contribuye a la necesidad de socializar y compartir experiencias. Las instituciones deben aprender a manejar los mensajes que se transmiten con la intención de comunicarse de manera correcta con los clientes.

Hay muchas empresas que utilizan las redes sociales para realizar campañas, servicio al cliente, publicidad, entre otras cosas. Para poder llevar a cabo esto, es necesario crear un perfil o página de la empresa en alguna red social.

**Los "***ads***" en las redes sociales**

Los "*ads*" son anuncios tipo "*banner*" que son desplegados en la red social. Cuando los usuarios hacen click sobre el "ad" son re-direccionados a la página del comercio o al perfil de la empresa en la red social. Estos anuncios pueden ser dirigidos a perfiles muy específicos (por sexo, edad, nacionalidad, intereses, localidad, etc).

Los "a*ds*" tienen un costo que puede ser establecido en dos formatos de pago: **Costo por click (CPC):** Bajo este formato se paga por cada click que se hace en el "*ad*" y **Costo por mil vistas (CPM):** Bajo este formato se paga por cada mil vistas que reciba un "*ad*".

**La generación de contenido en las redes sociales:**

Las redes sociales se nutren con información de interés para los usuarios. El contenido debe ser relevante e interesante para los usuarios, tiene que considerar características de lo que se ofrece, concursos, invitaciones, promociones, etcétera, además debe provocar la participación de los usuarios mediante artículos, publicaciones y juegos indirectamente relacionados con los productos o servicios de la compañía.

### **4.- Reseñas y calificaciones: la publicidad "boca a boca" virtual**

Productos de calidad, servicios especializados y precios competitivos generan reseñas y calificaciones positivas que influyen en más decisiones de compra. Las recomendaciones y comentarios de otros clientes en la experiencia de comercio electrónico son elementos que generan compras, por ese motivo, es importante cuidarse del "boca a boca" negativo y conseguir una buena reputación mediante la entrega de productos, servicios y una atención de primera calidad.

Las reseñas y calificaciones buscan complementar la experiencia de compra del usuario, pero además ofrecen las siguientes ventajas y beneficios para el comercio:

**1.- Mayor conversión en compras al generar confianza en los usuarios:** Las reseñas y calificaciones de artículos ayudan a los usuarios a obtener una idea de las características del producto. Permitir esta interacción, aun siendo negativa, da seguridad y confianza sobre la marca o empresa a los visitantes.

**2.- Aumento en tráfico de visitantes mejorando los medios que atraen al sitio:** Esto se logra de dos maneras, primero mejorando los medios que atraen al sitio y segundo mediante reseñas que agregan contenido y actualizan la información en un sitio, mejorando el ranking de una página para su búsqueda por medio del SEO (*Search Engine Optimization*). Las calificaciones incluso ayudan a resaltar las opciones encontradas en un buscador. Muchos usuarios buscan sitios con reseñas para realizar compras desde un buscador.

**3.- Retroalimentación del servicio ofrecido y la calidad de los productos:** Mediante la gestión de las reseñas antes o después de que estas hayan sido publicadas, se puede conseguir retroalimentación del servicio ofrecido y la calidad de los productos.

Para incentivar a los usuarios a que hagan reseñas o califiquen productos se debe considerar:

- Enviar e-mails invitándoles a reseñar o calificar un producto.
- Utilizar un formato sencillo y rápido de llenar para el usuario.
- Ofrecer incentivos como promociones o descuentos al realizar las reseñas o calificaciones

UNION DE EMPRESARIOS DE BAENA Página 31

 Explicar claramente los motivos por los que se recomienda realizar la calificación y reseña (mencionar el apoyo a la experiencia de compra que las calificaciones y reseñas ofrecen a otros usuarios).

El marketing "viral" basado en las redes sociales es una buena técnica para llegar a un número importante de potenciales clientes.

#### **VI – CUMPLIMENTACION DE PEDIDOS (FULLFILMENT)**

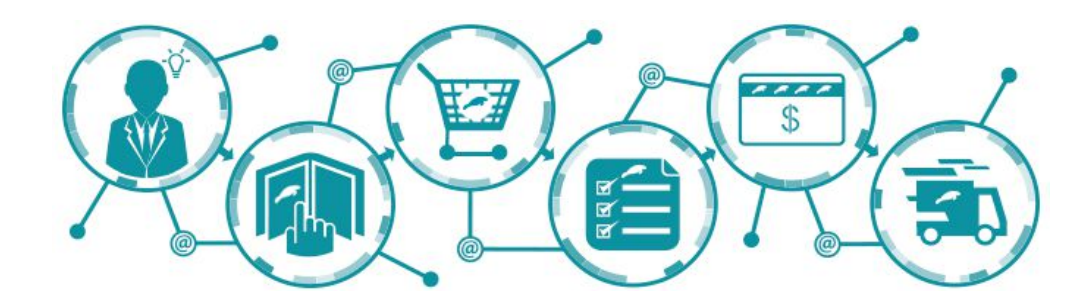

#### **1.- La logística en una tienda on-line**

El objetivo a cumplir por cualquier empresa que persiga la eficiencia debe ser el de tratar que el stock esté en relación las ventas y que el inmovilizado no represente un esfuerzo financiero desmedido para la misma. Por ello, es muy importante apoyarse en un buen sistema informático que permita casar oferta y demanda de tal forma que solo haya que almacenar de cada producto el número de unidades que se necesitan para servir en periodos cortos de tiempo (normalmente hasta u mes como máximo).

Desde el punto de vista físico, se necesitan las instalaciones necesarias para almacenar el producto que se vende, pudiendo optar por gestionar el

almacén de producto uno mismo o subcontratarlo con terceros (proveedor logístico).

### **2.- El proceso y gestión de pedido en una tienda on-line**

En el comercio electrónico el cumplimiento de pedidos debe ser sumamente eficiente, ya que las expectativas y preocupaciones de los clientes son distintas a las del comercio tradicional. Tiene que cumplir con los criterios de:

- Rapidez: Entregar los productos a tiempo en todas las ocasiones
- Precisión: Entregar el producto exacto en las condiciones que se ofrecen
- Escalabilidad: Mantener la rapidez y precisión a medida que aumenta el volumen de negocio, incluso en momentos específicos de algunas temporadas.
- Servicio: Informar al cliente, dar seguimiento a las órdenes, recibir retroalimentación y asegurar niveles de satisfacción (incluyendo opciones de devolución y reembolso**).**

El cumplimiento de pedidos pasa por distintas etapas, para las cuales hay que tener procesos bien definidos:

**1.- El cliente realiza la compra en el sitio:** Incluye mensajes a los clientes y procedimientos de pago.

**2.- El comercio recibe la orden:** se procede a la selección y empaquetamiento, según el modelo de distribución.

**3.- Envío:** dependerá del modelo de distribución.

**4.- Seguimiento:** Incluye proceso de devoluciones (logística inversa) y retroalimentación

### **3.- La gestión y atención al cliente**

Una vez que se recibe una orden es importante llevar a cabo un proceso de confirmación que dé certeza al cliente de que su pedido será atendido y para ello los e-mails de confirmación aseguran al cliente que la compra fue exitosa. Los contenidos que deben de tener los mails de confirmación para cumplir con su objetivo son:

- Mensaje de agradecimiento y confirmación de que la orden fue correctamente recibida.
- Número de orden y fecha.
- Resumen de los artículos ordenados.
- Mensaje que se haya incluido en caso de tratarse de un envío para regalo.
- Precio total por cada artículo, impuestos y costos de envío.
- Método de pago (mostrar marca de aceptación y últimos dígitos en caso de haber usado tarjeta).
- Dirección de envío y cobro.
- Método de envío, fecha de entrega estimada y, de ser posible, información para seguimiento del envío.
- Información de contacto.
- Permitir que sea fácil de imprimir.
- Dar la posibilidad de que sea usado como recibo para fines fiscales.
- Incluir toda la información que el cliente requeriría al llamar a servicio de atención al cliente para dar seguimiento a la orden.
- Explicar cómo modificar la orden previa al envío en caso de que se detecte un error.

- Informar al usuario que recibirá un e-mail de confirmación a nombre de la empresa para evitar que sea confundido con spam

### **VII- SISTEMAS DE PAGO EN LA TIENDA ON-LINE**

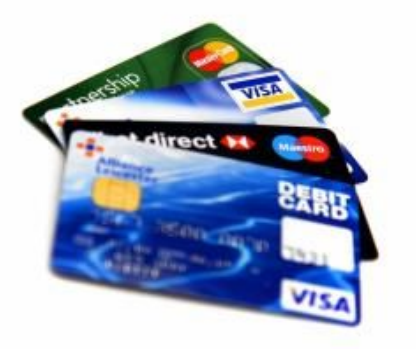

Las formas de pago más populares en las tiendas on-line de hoy día las podemos agrupar en:

- 1.- métodos off-line
- 2.- métodos on-line

1**.- métodos off-line**. Son aquellos en los que el pago se realiza a posteriori de la compra. Los podemos clasificar en:

- Contra reembolso: es el más seguro, el pago se realiza cuando la mercancía es recibida por el cliente
- Transferencia bancaria: el comercio notifica al cliente una cuenta bancaria en la que tiene que realizar una transferencia para que se gestione su pedido.
- Domiciliación bancaria: el cliente le facilita al comercio un número de cuenta bancaria para que éste le gire un cobro cada periodicidad determinada

2.- **Métodos on-line:** El pago se realiza en el mismo momento de la realización de la compra madiante conexión directa a través de una pasarela de pago o similar. Existen distintos modos:

- Tarjeta de crédito (TPV) virtual: es el sistema de pago más usado. SE distinguen dos tipos:
	- o Tradicional, a través del cual se puede utilizar cualquier tarjeta de crédito
	- o TPVs3D Secure en lo que el pago se realiza a través de conexión con una pasarela de pago de una entidad bancaria. El coste económico de esta transacción depende de acuerdo al que se llegue con el banco.
- Pay Pal: Cossiste en la recepción y envío de dinero en Internet de forma rápida y segura entre comprador y vendedor. Para ello se tiene la posibilidad de registrarse gratis desde www.paypal.es y ostener servicios como suscrpción a pagos periódicos, realizar el pago a través de una cuenta bancaria o incluso que el dinero se deposite en la propia cuenta de Paypal. También tiene una comisión como coste.

#### **Costes en la instalación de la formas de pago:**

Dependiendo de las forma de pago elegida habrá unos costes que el comercio tendrá que asumir:

- a) Costes por comisionado: las entidades bancarias cobran un porcentaje de las transacciones que se realizan a través de su canal de pago.
- b) Costes de integración de TPV: para que un comercio pueda tener pago con tarjeta de crédito, se requiere de una intervención técnica que configure la terminal de Pago Virtual (TPV) del comercio, con la pasarela de pago del banco.

#### **Mecanismos de seguridad en los medios de pago electrónicos**.

Suelen variar de un sistema de pago a otro, pero los requisitos que tiene que reunir siempre son:

- Autenticación de los datos: tanto la tienda como el comprador tienen que identificarse para que quede claro que no existe fraude. En el sistema de pago a través de TPV, hay una entidad certificadora que durante la operación garantiza la autenticidad de la transacción, validando la información de la tarjeta de crédito y el titular de la misma.
- Disponibilidad y fiabilidad: La transacciones o se realizan correctamente o no se realizan, no hay un punto intermedio de recuperación o estado intermedio, por tanto la fiabilidad del sistema es total.
- Integridad: No hay forma de manipular la información o alterarla mientras se realiza una transacción electrónica.
- Confidencialidad: Los datos que se envían en una transacción electrónica no son visibles para terceros, ya que se emplean técnicas de cifrado y encriptado de la información por parte de los implicados en la operación.

### **FUENTES BIBLIOGRÁFICAS**

- Libro blanco del Comercio electrónico. Asociación Española de la Economía Digital (adigital). Red.es
- Libro blanco del Comercio electrónico. Asociación Española de comercio Electrónico y Marketing Relacional (AECEM). Plan Avanza
- Guía práctica para el Desarrollo de Plataformas de comercio electrónico en México. www.redempresariosvisa.com